### **Inhaltsverzeichnis**

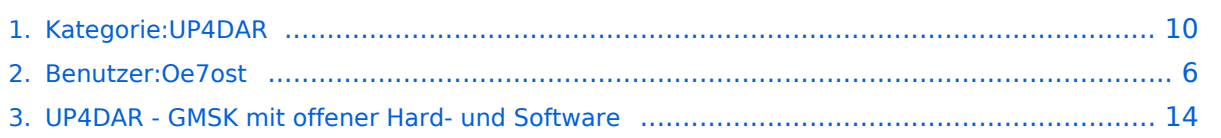

#### **Kategorie:UP4DAR**

[Versionsgeschichte interaktiv durchsuchen](https://wiki.oevsv.at) [VisuellWikitext](https://wiki.oevsv.at)

#### **[Version vom 18. September 2011, 12:55](#page-9-0)  [Uhr](#page-9-0) ([Quelltext anzeigen\)](#page-9-0)**

[Oe7ost](#page-5-0) ([Diskussion](https://wiki.oevsv.at/w/index.php?title=Benutzer_Diskussion:Oe7ost&action=view) | [Beiträge\)](https://wiki.oevsv.at/wiki/Spezial:Beitr%C3%A4ge/Oe7ost) (UP4DAR allgemeine Infos und Links hinzugefuegt...)

#### **[Aktuelle Version vom 19. Juni 2012, 21:](#page-9-0) [35 Uhr](#page-9-0) [\(Quelltext anzeigen\)](#page-9-0)** [Oe7ost](#page-5-0) [\(Diskussion](https://wiki.oevsv.at/w/index.php?title=Benutzer_Diskussion:Oe7ost&action=view) | [Beiträge](https://wiki.oevsv.at/wiki/Spezial:Beitr%C3%A4ge/Oe7ost))

(Weiterleitung zur neuen Seite über UP4DAR im WIKI)

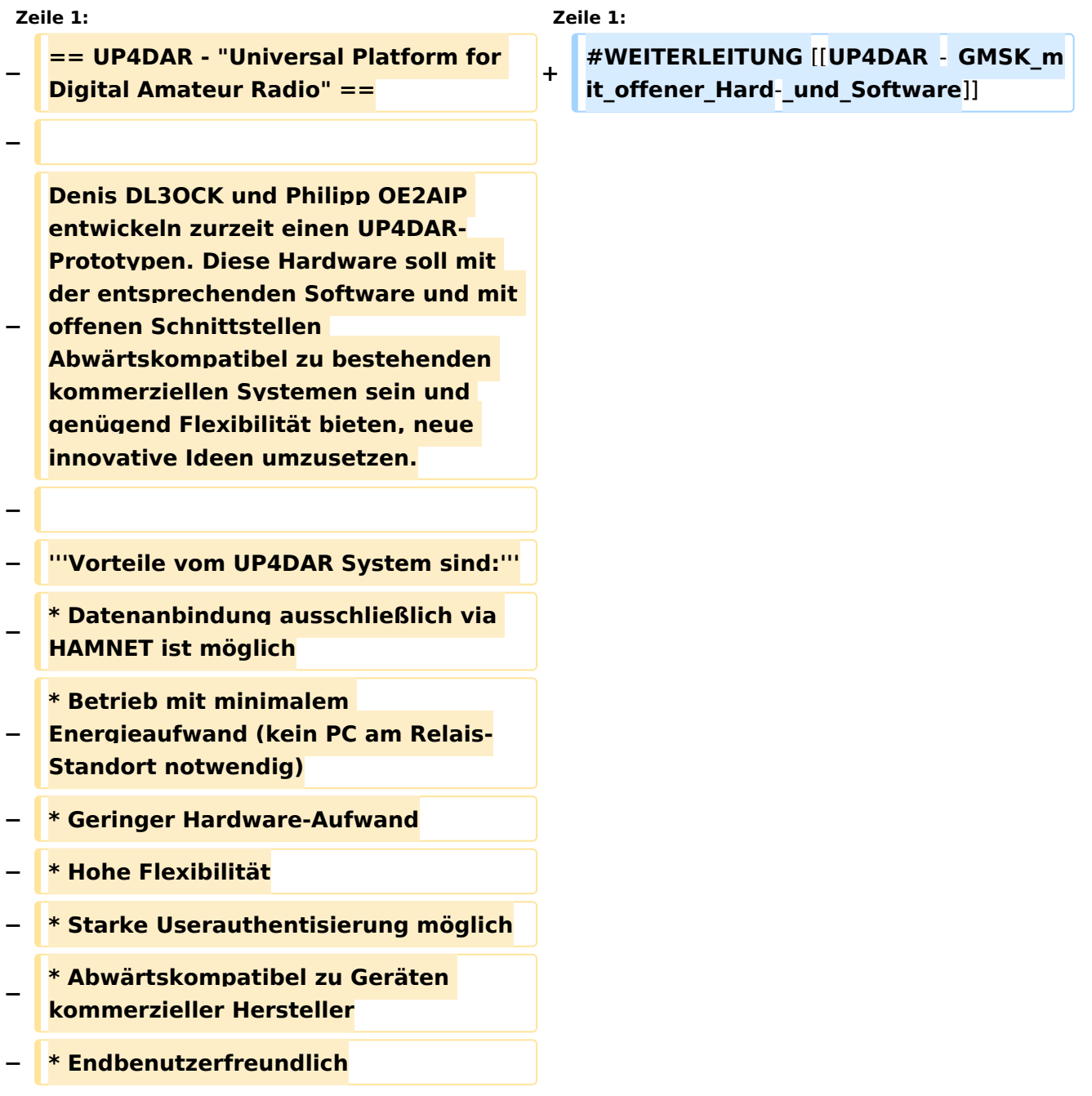

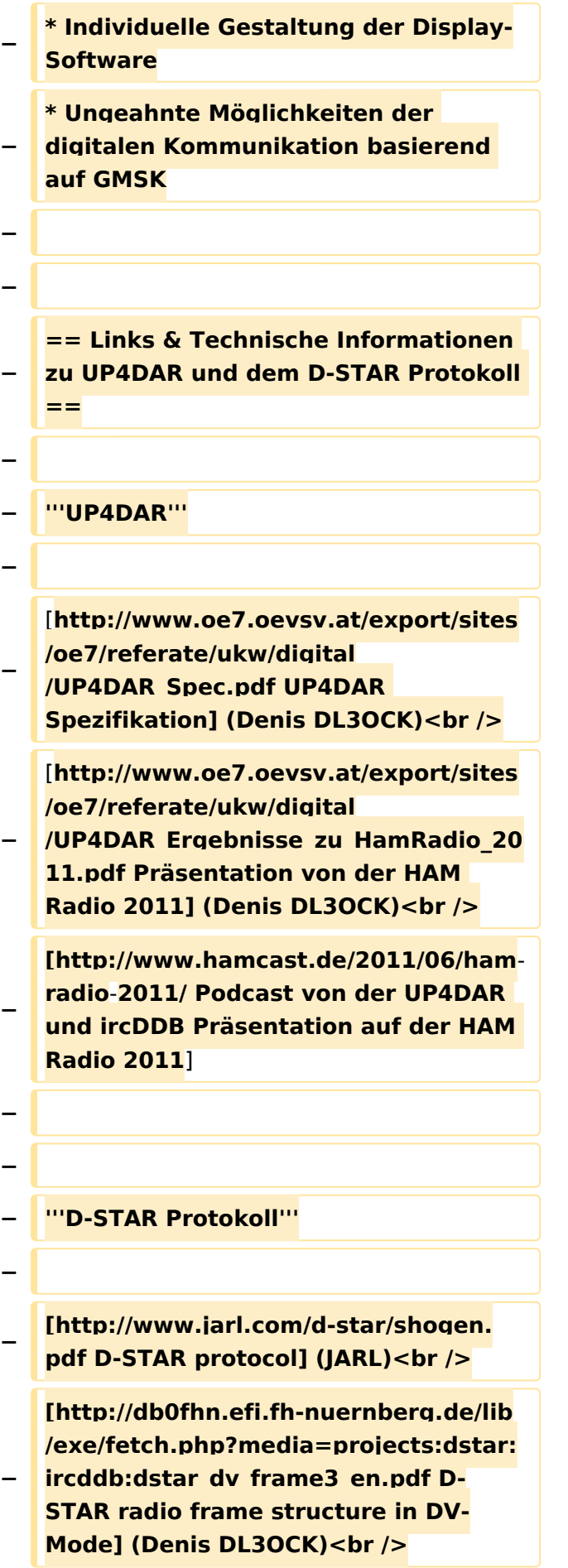

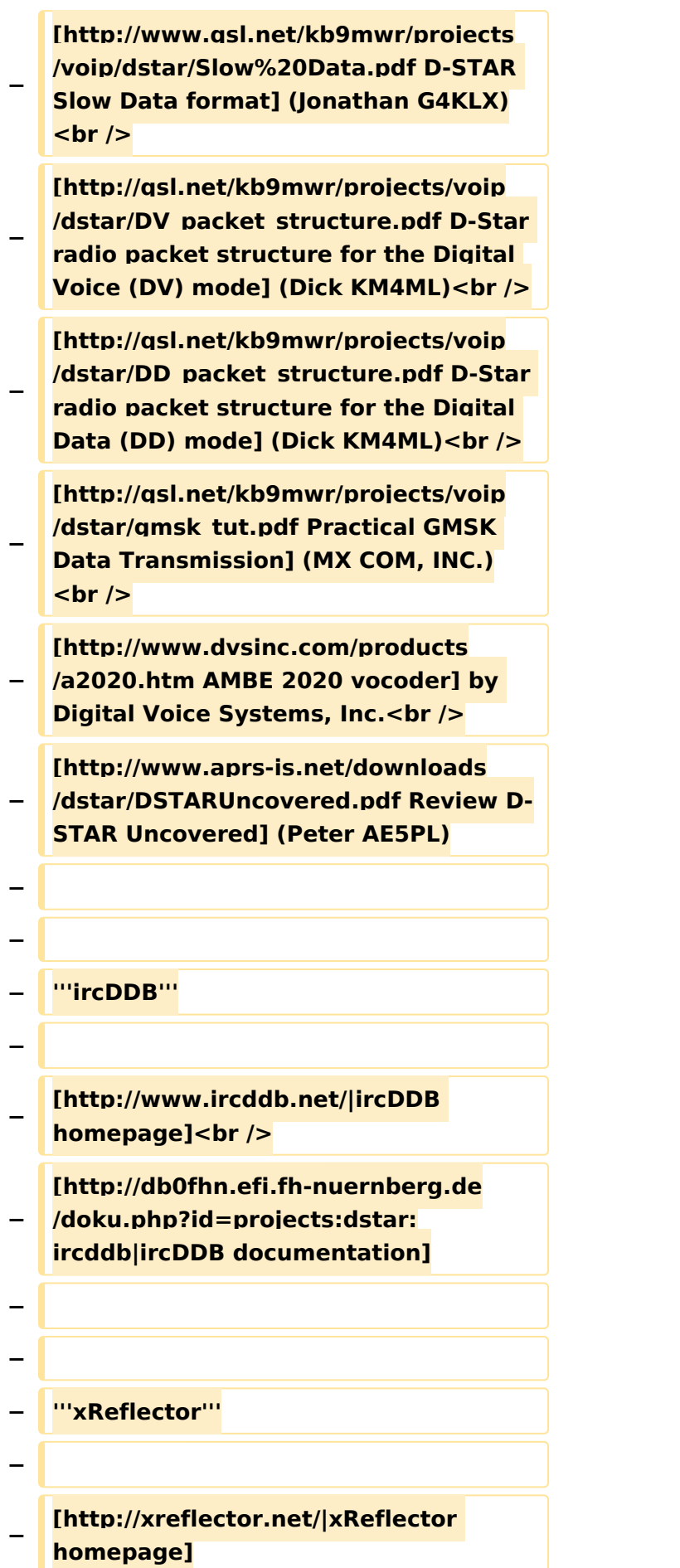

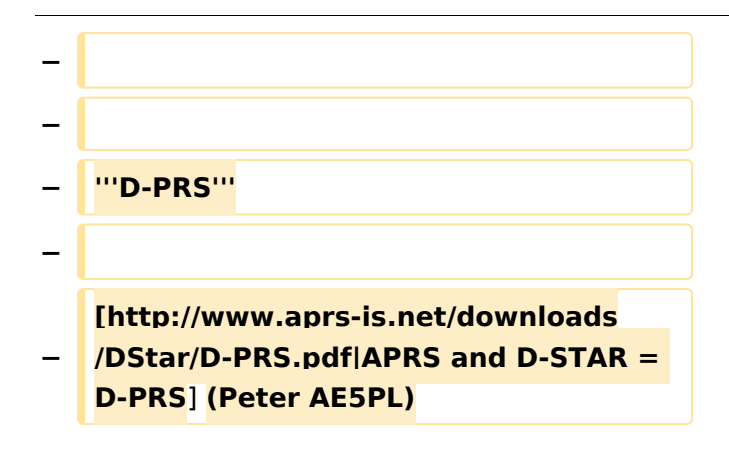

### Aktuelle Version vom 19. Juni 2012, 21:35 Uhr

Weiterleitung nach:

[UP4DAR - GMSK mit offener Hard- und Software](#page-13-0)

*Diese Kategorie enthält zurzeit keine Seiten oder Medien.*

#### <span id="page-5-0"></span>**Kategorie:UP4DAR: Unterschied zwischen den Versionen**

[Versionsgeschichte interaktiv durchsuchen](https://wiki.oevsv.at) [VisuellWikitext](https://wiki.oevsv.at)

**[Version vom 18. September 2011, 12:55](#page-9-0)  [Uhr](#page-9-0) ([Quelltext anzeigen\)](#page-9-0)** [Oe7ost](#page-5-0) ([Diskussion](https://wiki.oevsv.at/w/index.php?title=Benutzer_Diskussion:Oe7ost&action=view) | [Beiträge\)](https://wiki.oevsv.at/wiki/Spezial:Beitr%C3%A4ge/Oe7ost) (UP4DAR allgemeine Infos und Links

**[Aktuelle Version vom 19. Juni 2012, 21:](#page-9-0) [35 Uhr](#page-9-0) [\(Quelltext anzeigen\)](#page-9-0)** [Oe7ost](#page-5-0) [\(Diskussion](https://wiki.oevsv.at/w/index.php?title=Benutzer_Diskussion:Oe7ost&action=view) | [Beiträge](https://wiki.oevsv.at/wiki/Spezial:Beitr%C3%A4ge/Oe7ost)) (Weiterleitung zur neuen Seite über UP4DAR

im WIKI)

hinzugefuegt...)

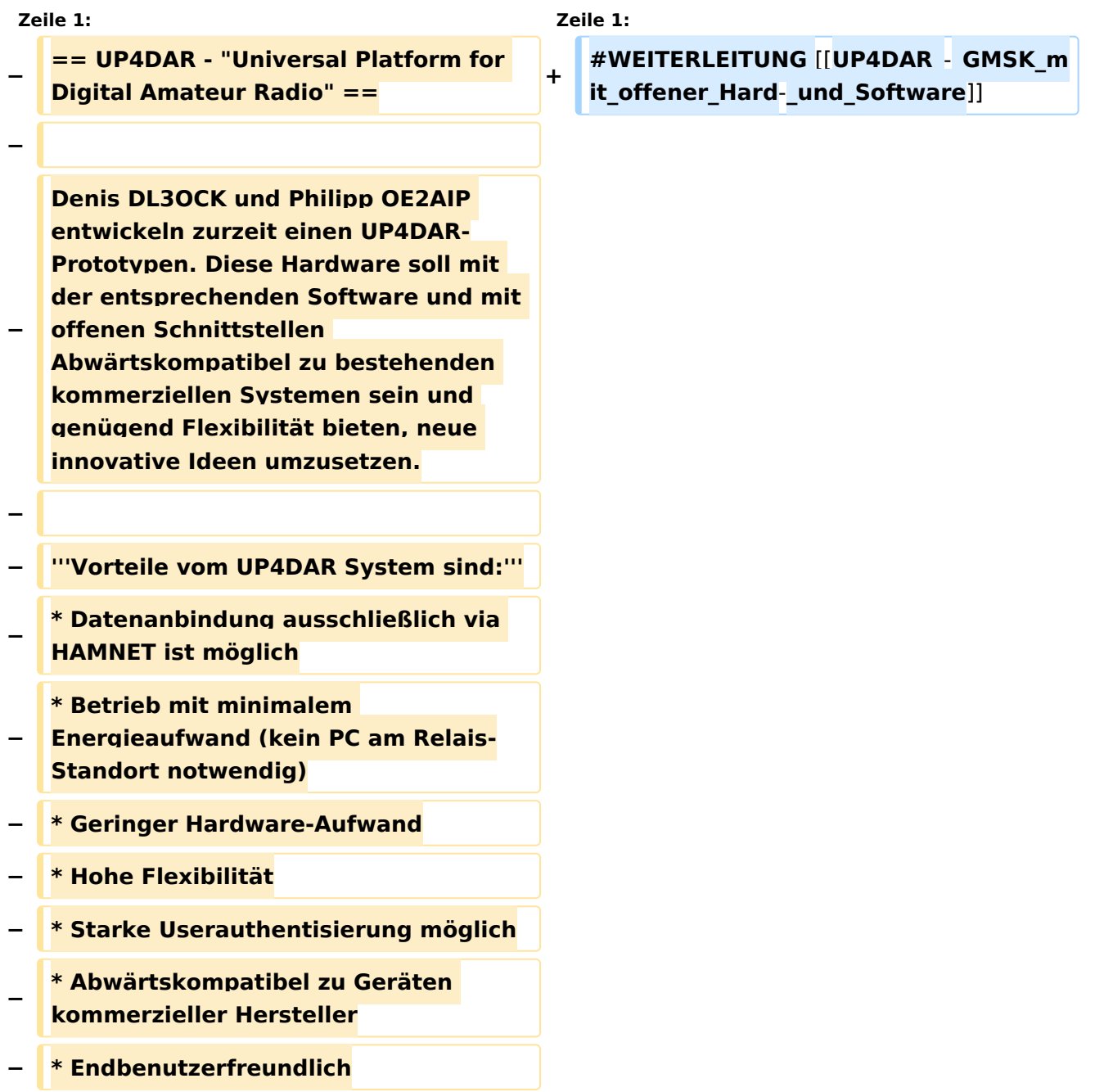

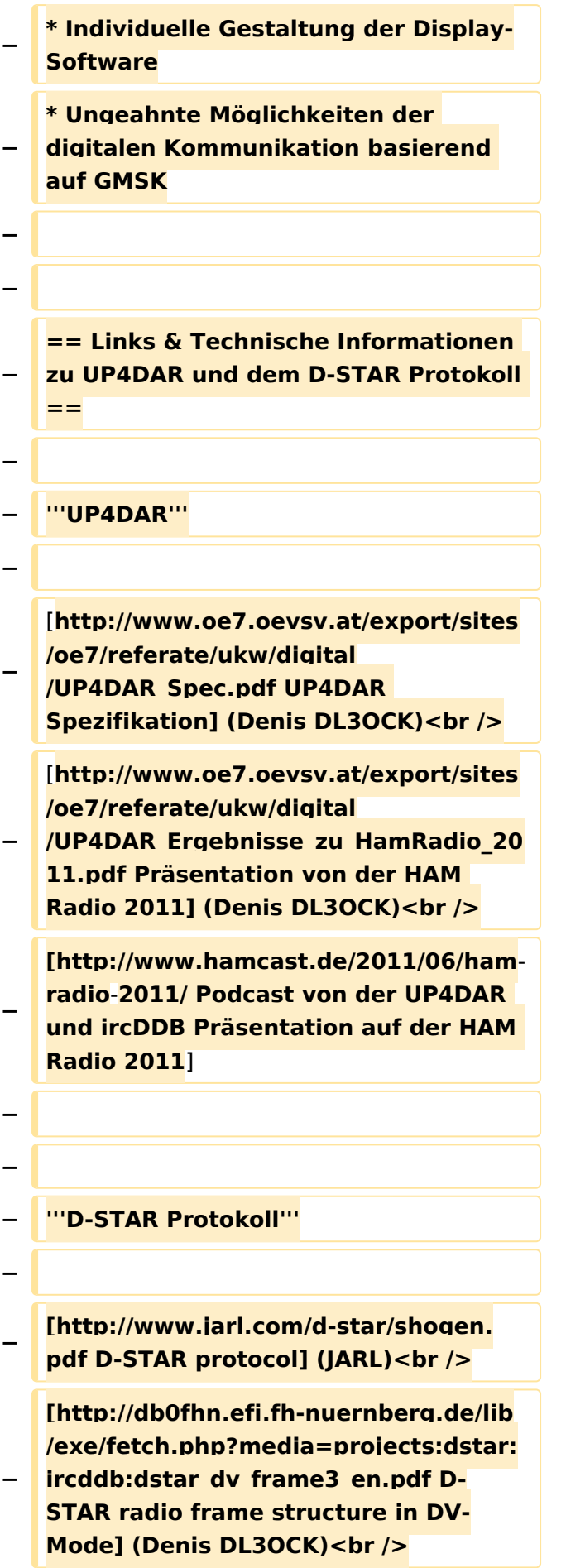

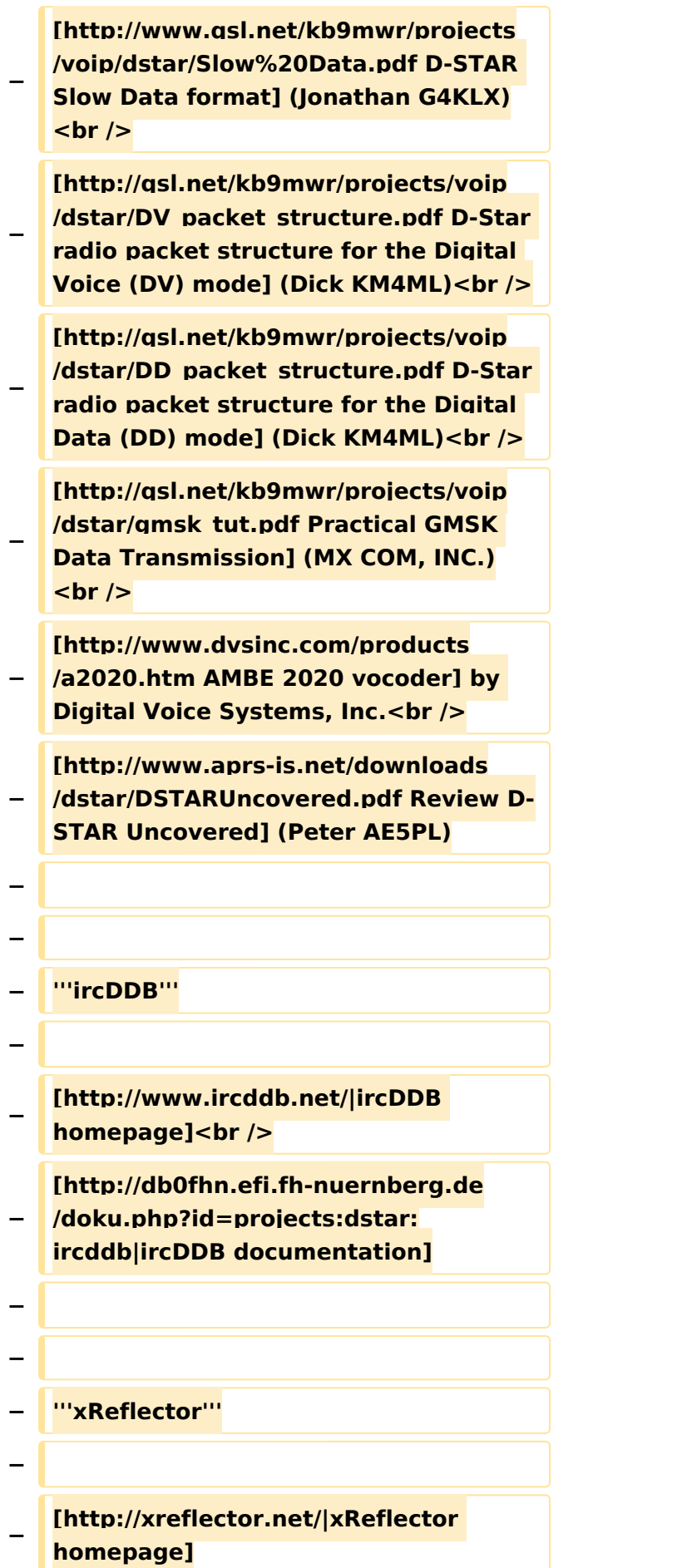

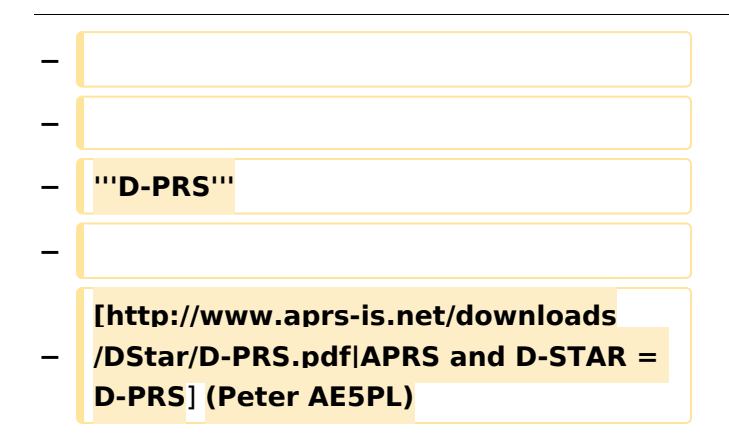

### Aktuelle Version vom 19. Juni 2012, 21:35 Uhr

Weiterleitung nach:

[UP4DAR - GMSK mit offener Hard- und Software](#page-13-0)

#### <span id="page-9-0"></span>**Kategorie:UP4DAR: Unterschied zwischen den Versionen**

[Versionsgeschichte interaktiv durchsuchen](https://wiki.oevsv.at) [VisuellWikitext](https://wiki.oevsv.at)

**[Version vom 18. September 2011, 12:55](#page-9-0)  [Uhr](#page-9-0) ([Quelltext anzeigen\)](#page-9-0)** [Oe7ost](#page-5-0) ([Diskussion](https://wiki.oevsv.at/w/index.php?title=Benutzer_Diskussion:Oe7ost&action=view) | [Beiträge\)](https://wiki.oevsv.at/wiki/Spezial:Beitr%C3%A4ge/Oe7ost) (UP4DAR allgemeine Infos und Links

**[Aktuelle Version vom 19. Juni 2012, 21:](#page-9-0) [35 Uhr](#page-9-0) [\(Quelltext anzeigen\)](#page-9-0)** [Oe7ost](#page-5-0) [\(Diskussion](https://wiki.oevsv.at/w/index.php?title=Benutzer_Diskussion:Oe7ost&action=view) | [Beiträge](https://wiki.oevsv.at/wiki/Spezial:Beitr%C3%A4ge/Oe7ost))

hinzugefuegt...)

(Weiterleitung zur neuen Seite über UP4DAR im WIKI)

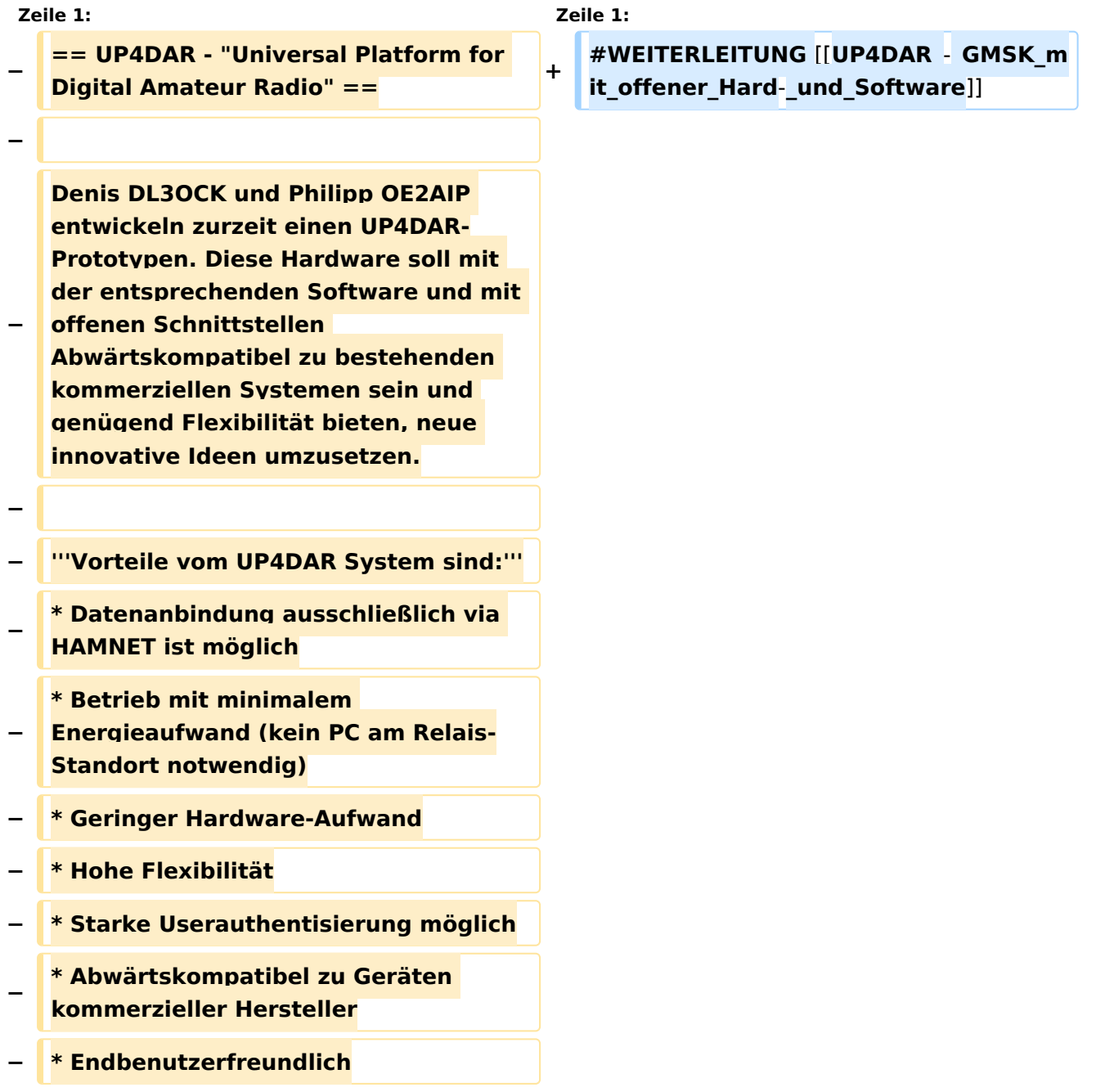

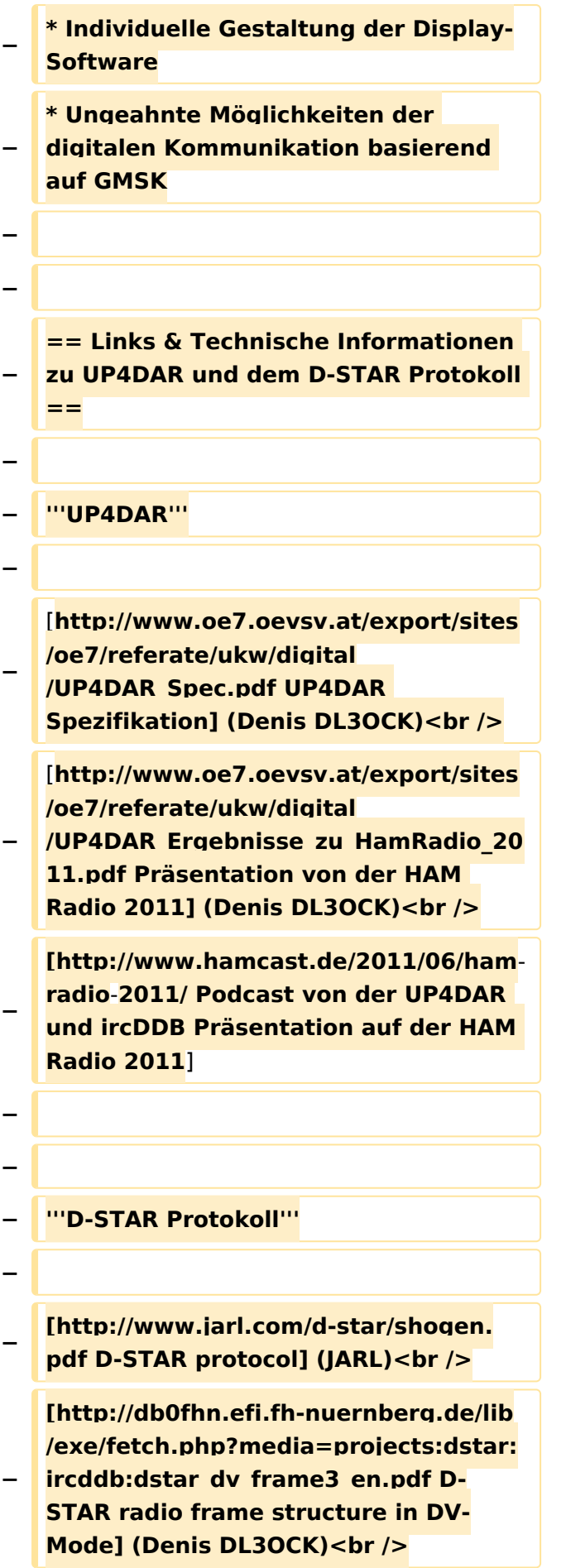

#### Kategorie:UP4DAR

### **BlueSpice4**

**− [http://www.qsl.net/kb9mwr/projects /voip/dstar/Slow%20Data.pdf D-STAR Slow Data format] (Jonathan G4KLX) <br /> − [http://qsl.net/kb9mwr/projects/voip /dstar/DV\_packet\_structure.pdf D-Star radio packet structure for the Digital Voice (DV) mode] (Dick KM4ML)<br /> − [http://qsl.net/kb9mwr/projects/voip /dstar/DD\_packet\_structure.pdf D-Star radio packet structure for the Digital Data (DD) mode] (Dick KM4ML)<br /> − [http://qsl.net/kb9mwr/projects/voip /dstar/gmsk\_tut.pdf Practical GMSK Data Transmission] (MX COM, INC.) <br /> − [http://www.dvsinc.com/products /a2020.htm AMBE 2020 vocoder] by Digital Voice Systems, Inc.<br /> − [http://www.aprs-is.net/downloads /dstar/DSTARUncovered.pdf Review D-STAR Uncovered] (Peter AE5PL) − − − '''ircDDB''' − − [http://www.ircddb.net/|ircDDB homepage]<br /> − [http://db0fhn.efi.fh-nuernberg.de /doku.php?id=projects:dstar: ircddb|ircDDB documentation] − − − '''xReflector''' − − [http://xreflector.net/|xReflector homepage]**

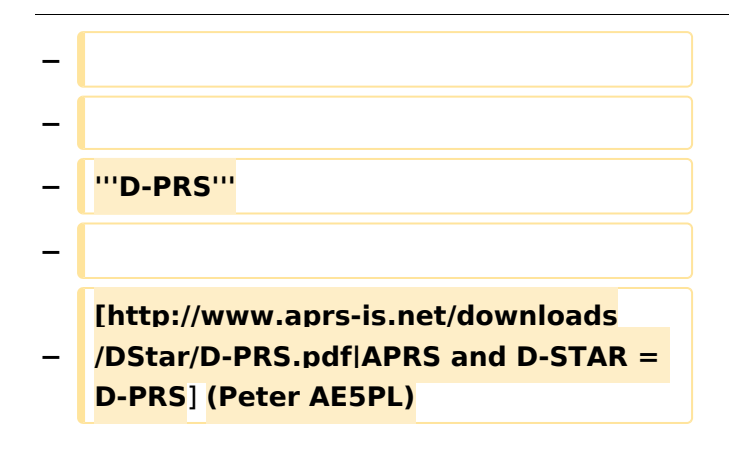

### Aktuelle Version vom 19. Juni 2012, 21:35 Uhr

Weiterleitung nach:

[UP4DAR - GMSK mit offener Hard- und Software](#page-13-0)

*Diese Kategorie enthält zurzeit keine Seiten oder Medien.*

#### <span id="page-13-0"></span>**Kategorie:UP4DAR: Unterschied zwischen den Versionen**

[Versionsgeschichte interaktiv durchsuchen](https://wiki.oevsv.at) [VisuellWikitext](https://wiki.oevsv.at)

**[Version vom 18. September 2011, 12:55](#page-9-0)  [Uhr](#page-9-0) ([Quelltext anzeigen\)](#page-9-0)** [Oe7ost](#page-5-0) ([Diskussion](https://wiki.oevsv.at/w/index.php?title=Benutzer_Diskussion:Oe7ost&action=view) | [Beiträge\)](https://wiki.oevsv.at/wiki/Spezial:Beitr%C3%A4ge/Oe7ost) (UP4DAR allgemeine Infos und Links

**[Aktuelle Version vom 19. Juni 2012, 21:](#page-9-0) [35 Uhr](#page-9-0) [\(Quelltext anzeigen\)](#page-9-0)** [Oe7ost](#page-5-0) [\(Diskussion](https://wiki.oevsv.at/w/index.php?title=Benutzer_Diskussion:Oe7ost&action=view) | [Beiträge](https://wiki.oevsv.at/wiki/Spezial:Beitr%C3%A4ge/Oe7ost)) (Weiterleitung zur neuen Seite über UP4DAR

hinzugefuegt...)

im WIKI)

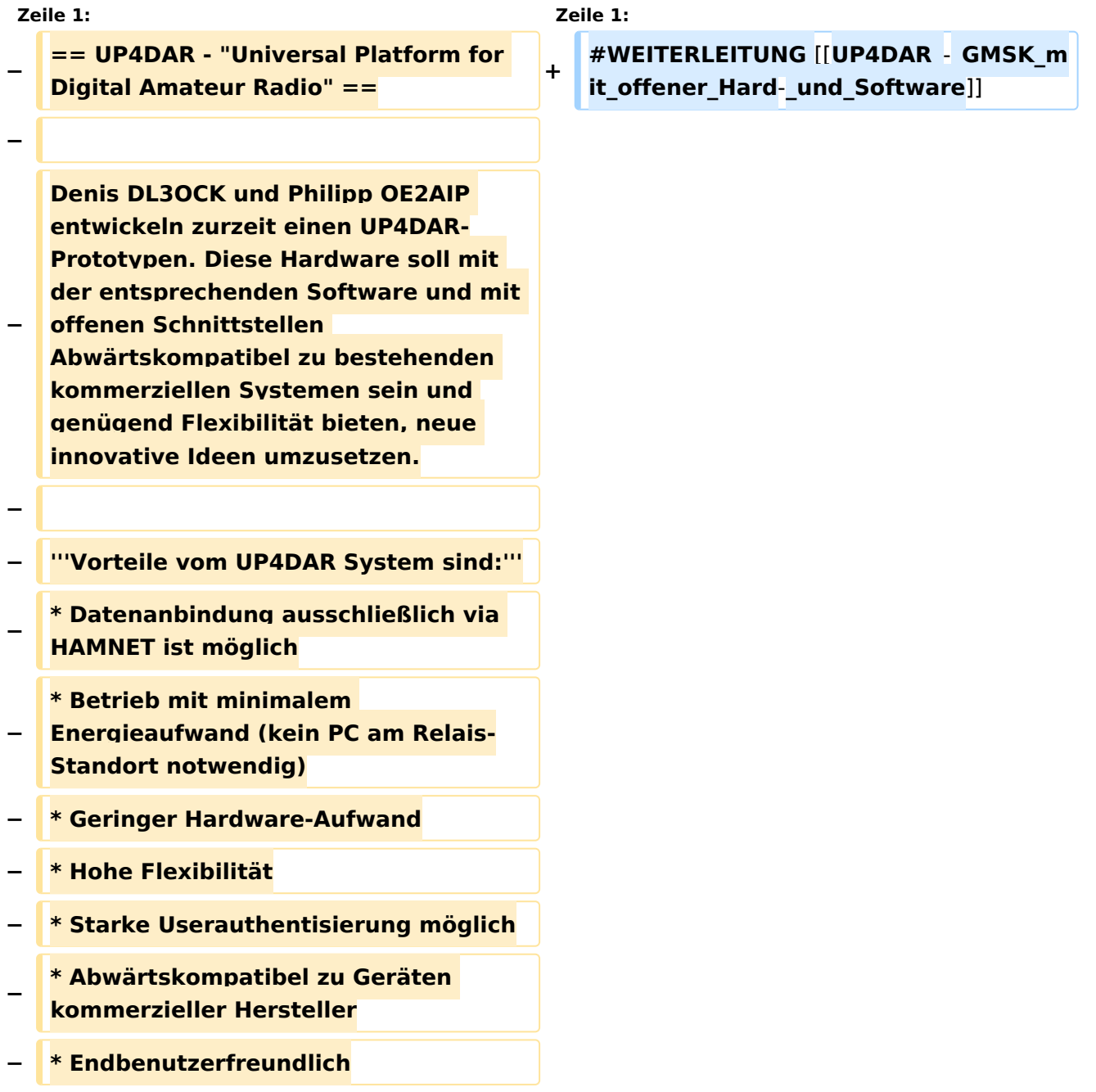

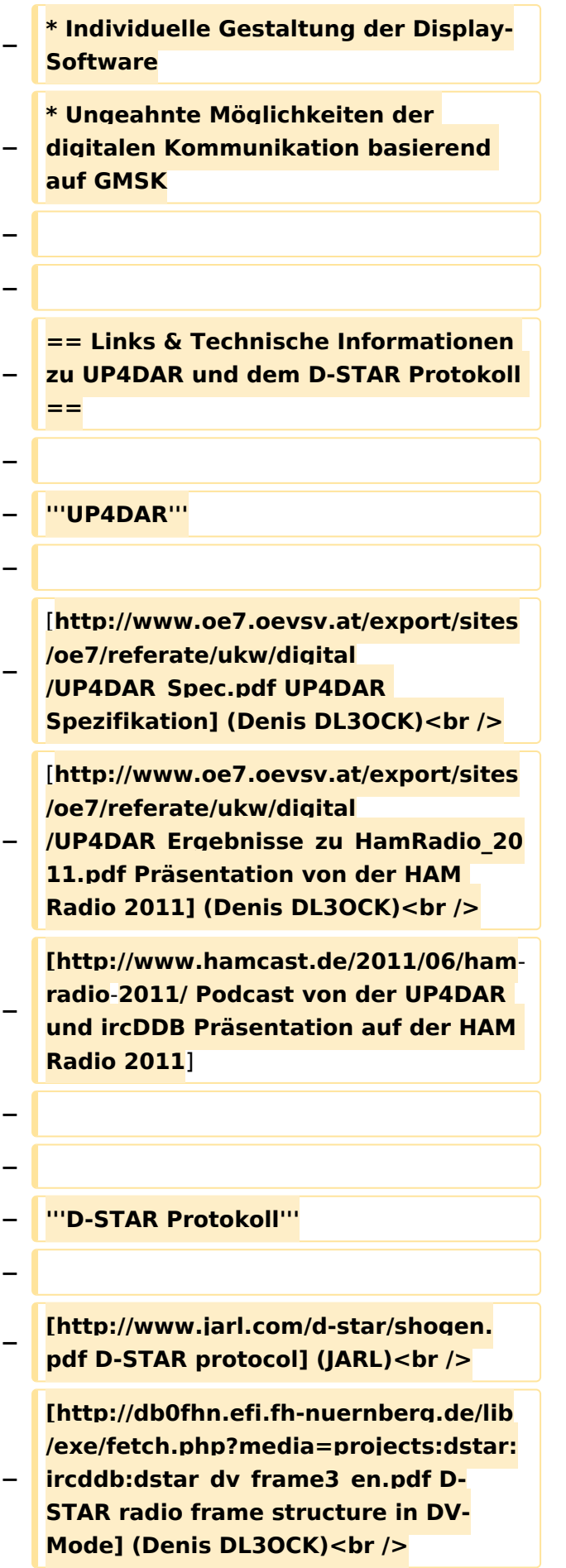

#### Kategorie:UP4DAR

### **BlueSpice4**

**− [http://www.qsl.net/kb9mwr/projects /voip/dstar/Slow%20Data.pdf D-STAR Slow Data format] (Jonathan G4KLX) <br /> − [http://qsl.net/kb9mwr/projects/voip /dstar/DV\_packet\_structure.pdf D-Star radio packet structure for the Digital Voice (DV) mode] (Dick KM4ML)<br /> − [http://qsl.net/kb9mwr/projects/voip /dstar/DD\_packet\_structure.pdf D-Star radio packet structure for the Digital Data (DD) mode] (Dick KM4ML)<br /> − [http://qsl.net/kb9mwr/projects/voip /dstar/gmsk\_tut.pdf Practical GMSK Data Transmission] (MX COM, INC.) <br /> − [http://www.dvsinc.com/products /a2020.htm AMBE 2020 vocoder] by Digital Voice Systems, Inc.<br /> − [http://www.aprs-is.net/downloads /dstar/DSTARUncovered.pdf Review D-STAR Uncovered] (Peter AE5PL) − − − '''ircDDB''' − − [http://www.ircddb.net/|ircDDB homepage]<br /> − [http://db0fhn.efi.fh-nuernberg.de /doku.php?id=projects:dstar: ircddb|ircDDB documentation] − − − '''xReflector''' − − [http://xreflector.net/|xReflector homepage]**

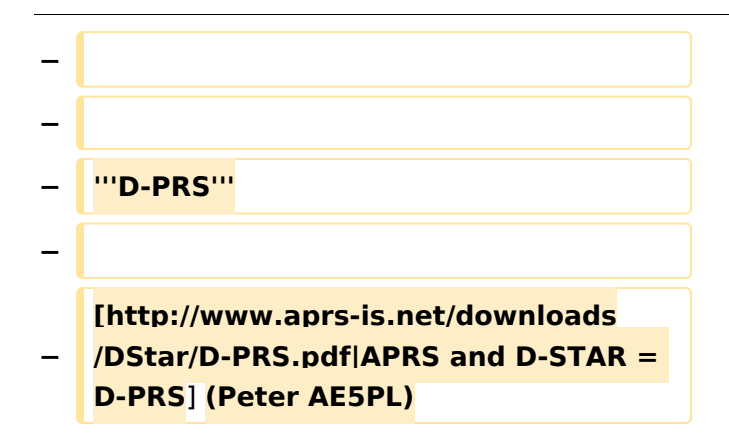

### Aktuelle Version vom 19. Juni 2012, 21:35 Uhr

Weiterleitung nach:

[UP4DAR - GMSK mit offener Hard- und Software](#page-13-0)